## CSE 332 Autumn 2023 Lecture 12: Hashing Nathan Brunelle

<http://www.cs.uw.edu/332>

## Find

- Start at the root node
- Binary search internal nodes to identify correct subtree
- Repeat until you reach a leaf node
- Binary search the leaf to get the value

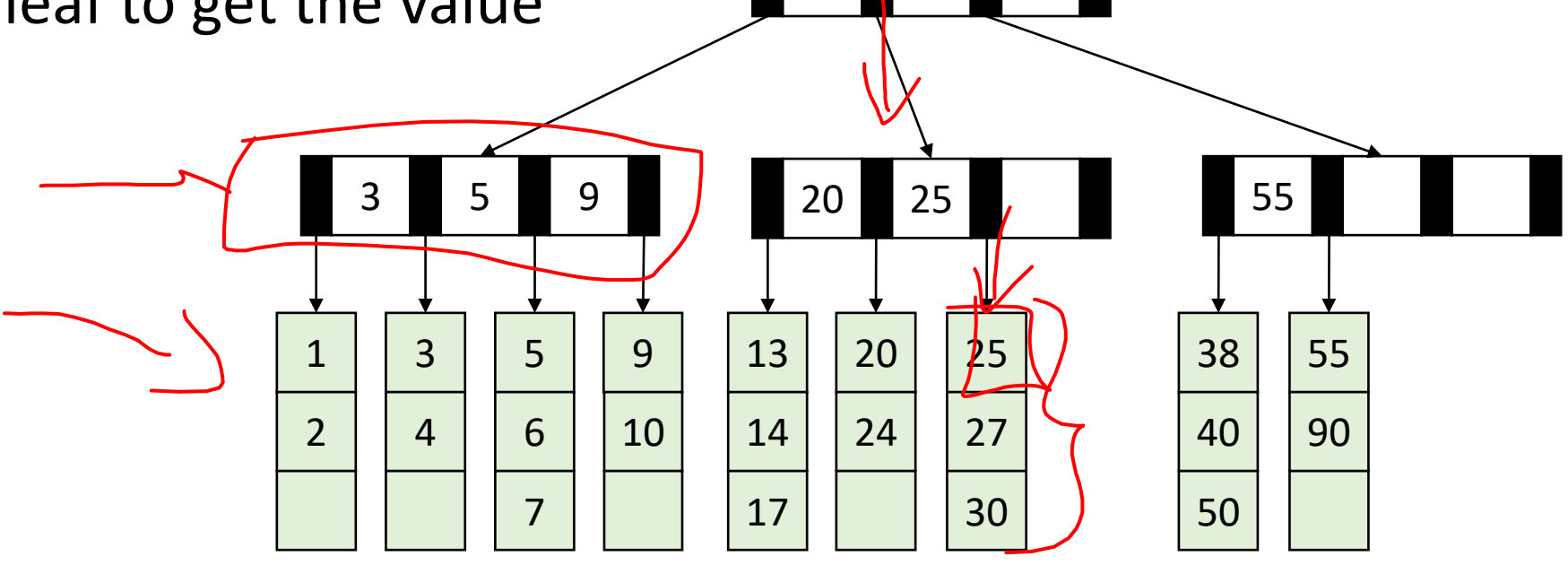

38

## Insertion Summary

- Binary search to find which leaf should contain the new item
- If there's room, add it to the leaf array (maintaining sorted order)
- If there's not room, **split**
	- Make a new leaf node, move the larger  $\left| \frac{L+1}{2} \right|$ 2 items to it
	- If there's room in the parent internal node, add new leaf to it (with new key bound value)
	- If there's not room in the parent internal node, **split** that!
		- Make a new internal node and have it point to the larger  $\left\lfloor \frac{M+1}{2} \right\rfloor$ 2
		- If there's room in the parent internal node, add this internal node to it
		- If there's not room, repeat this process until there is!

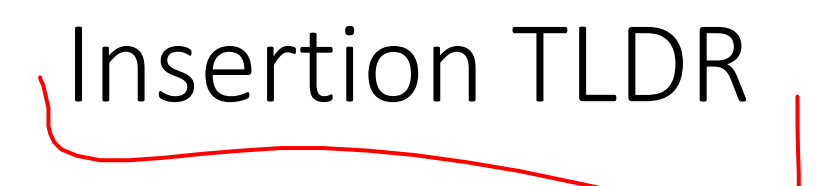

- Find where the item goes by repeated binary search
- If there's room, just add it
- If there's not room, split things until there is

# Running Time of Find

• Maximum number of leaves:

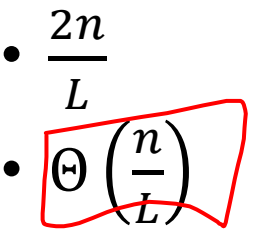

• Maximum height of the tree:

•  $2 log<sub>M</sub>$  $2n$  $\overline{L}$ 

- $\log_M$  $\overline{n}$
- $\overline{\mathsf{L}}$
- Find:
	- One binary search per level of the tree
		- $\Theta(\log_2 M)$  per search
	- One binary search in the leaf
		- $\bullet$   $\Theta(\log_2 L)$

Overall: Θ $\big(\log_2 M \cdot \log_M$  $\overline{n}$  $\overline{L}$  $+\log_2 L$ Usually simplified to:

 $\Theta(\log_2 M \cdot \log_M n)$ 

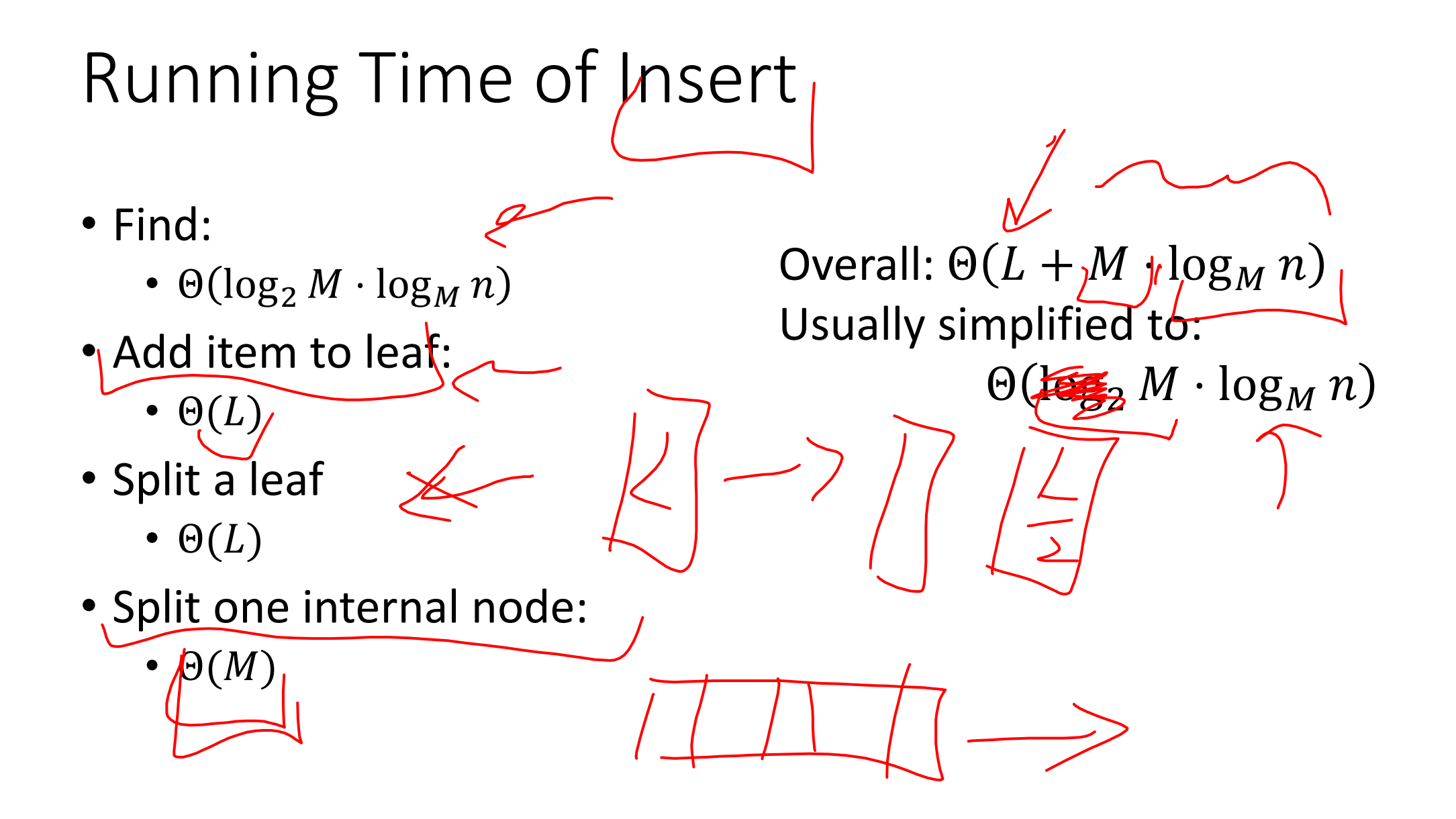

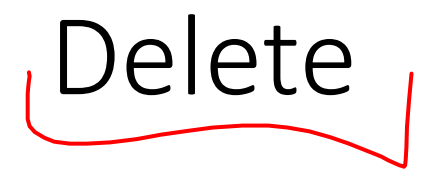

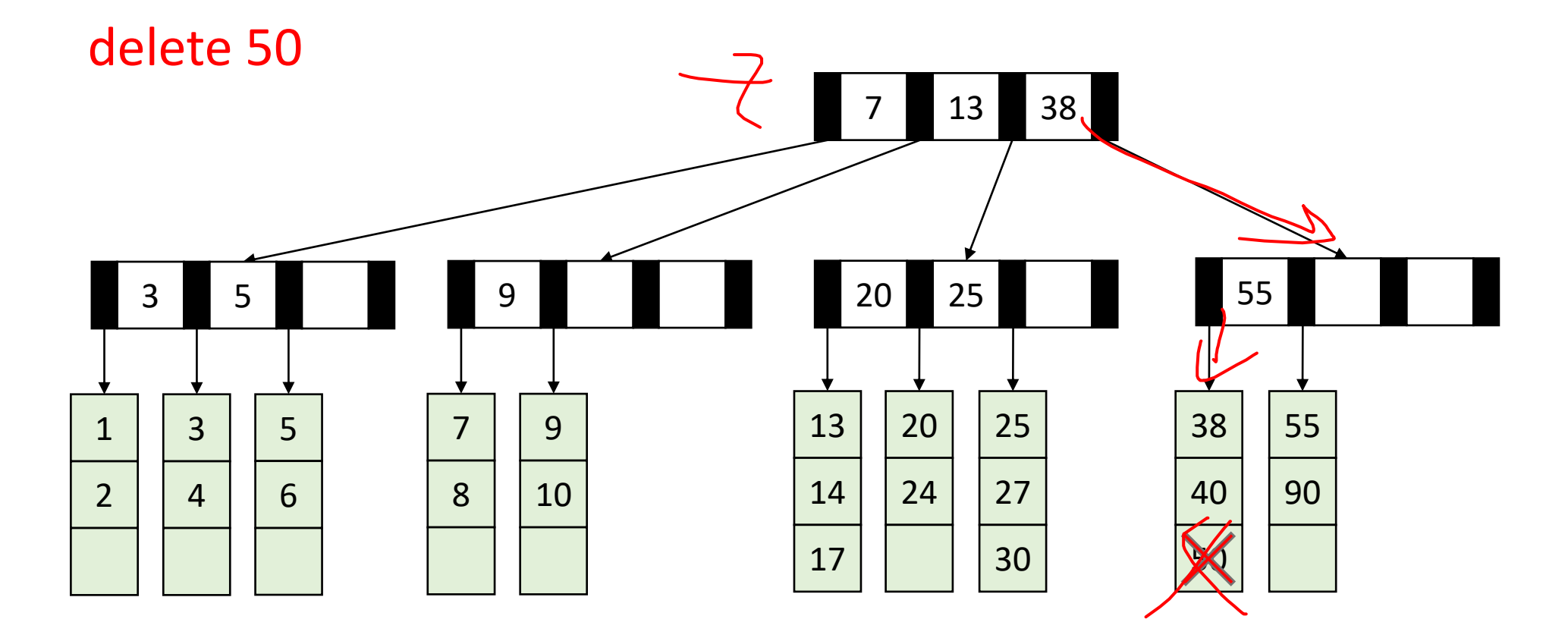

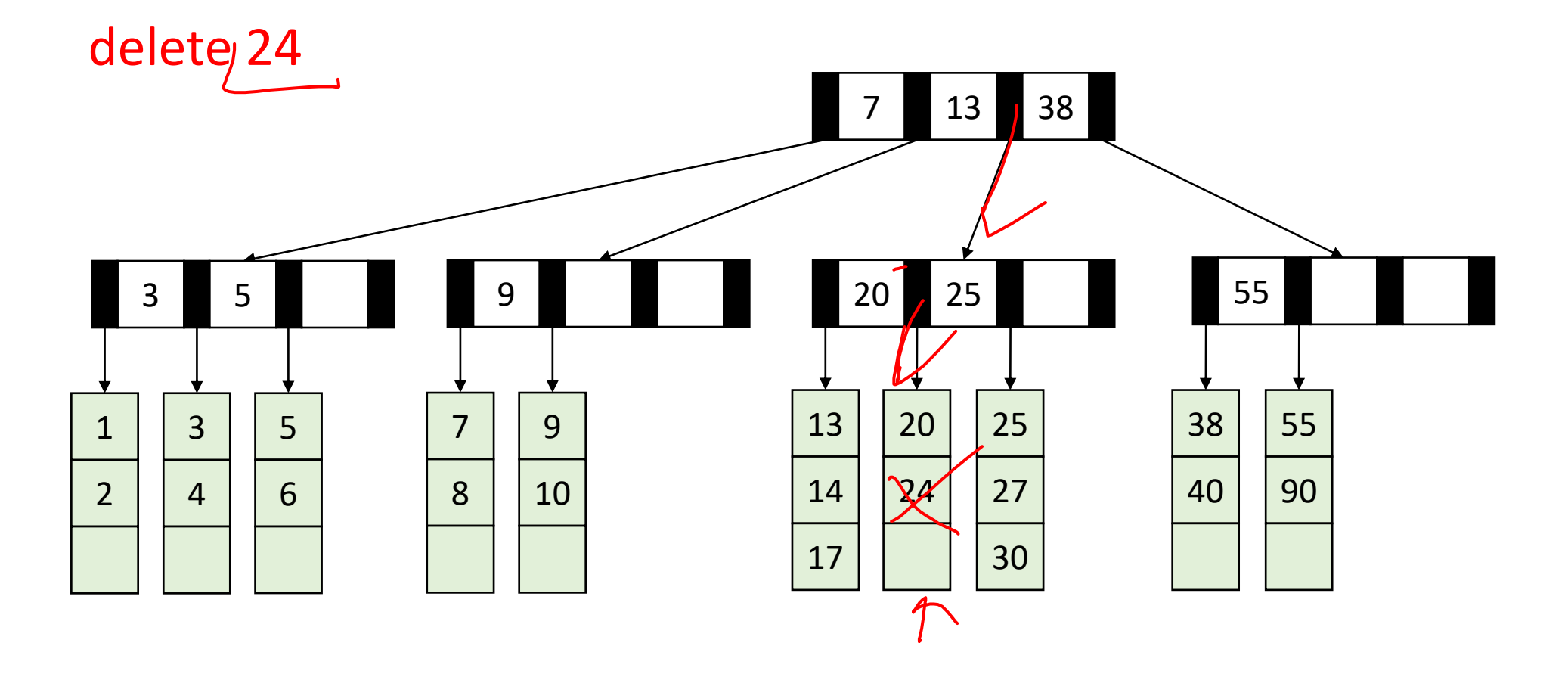

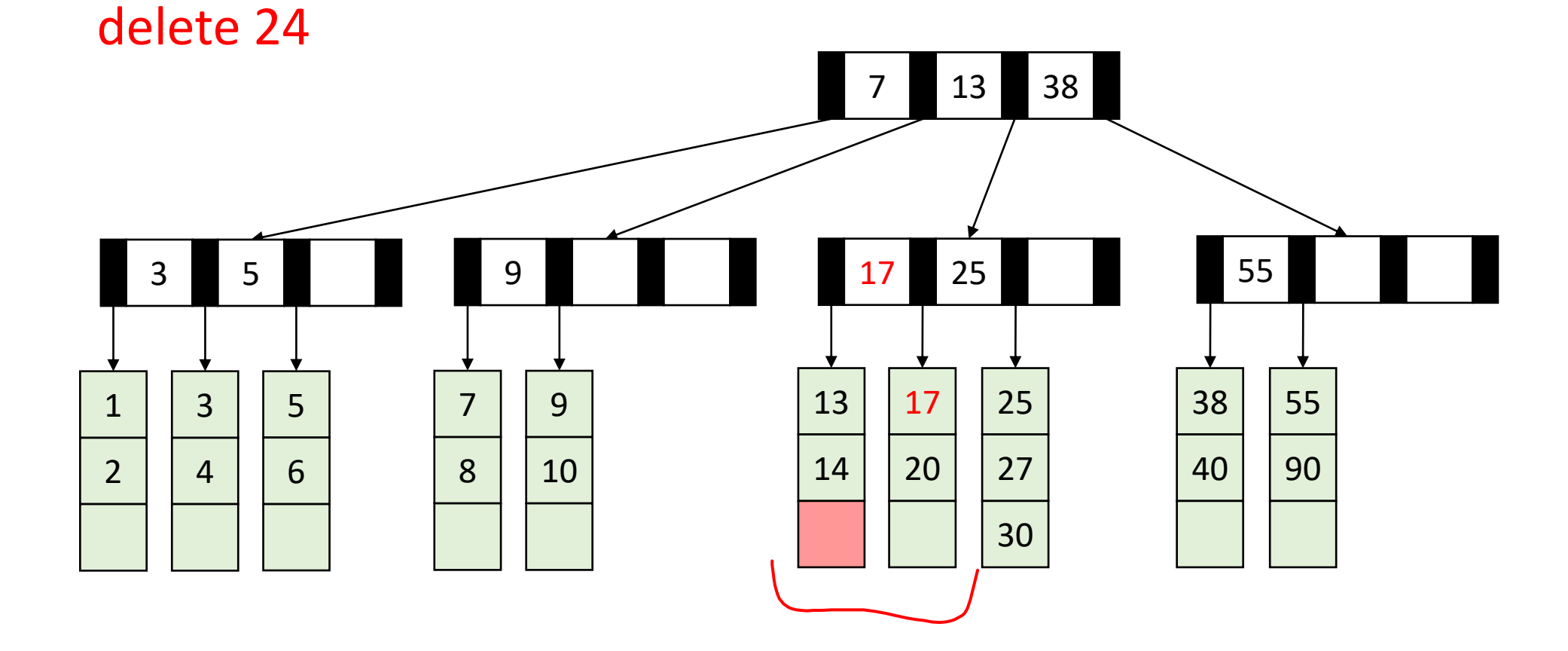

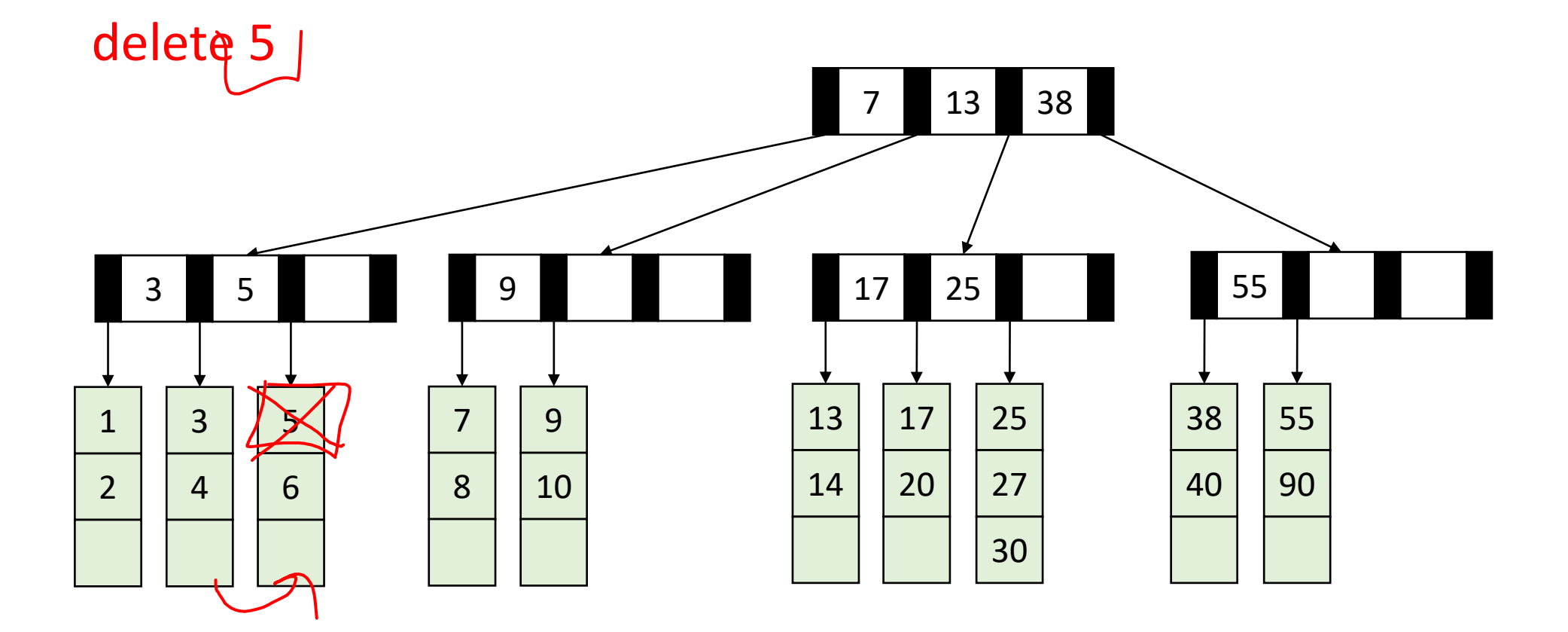

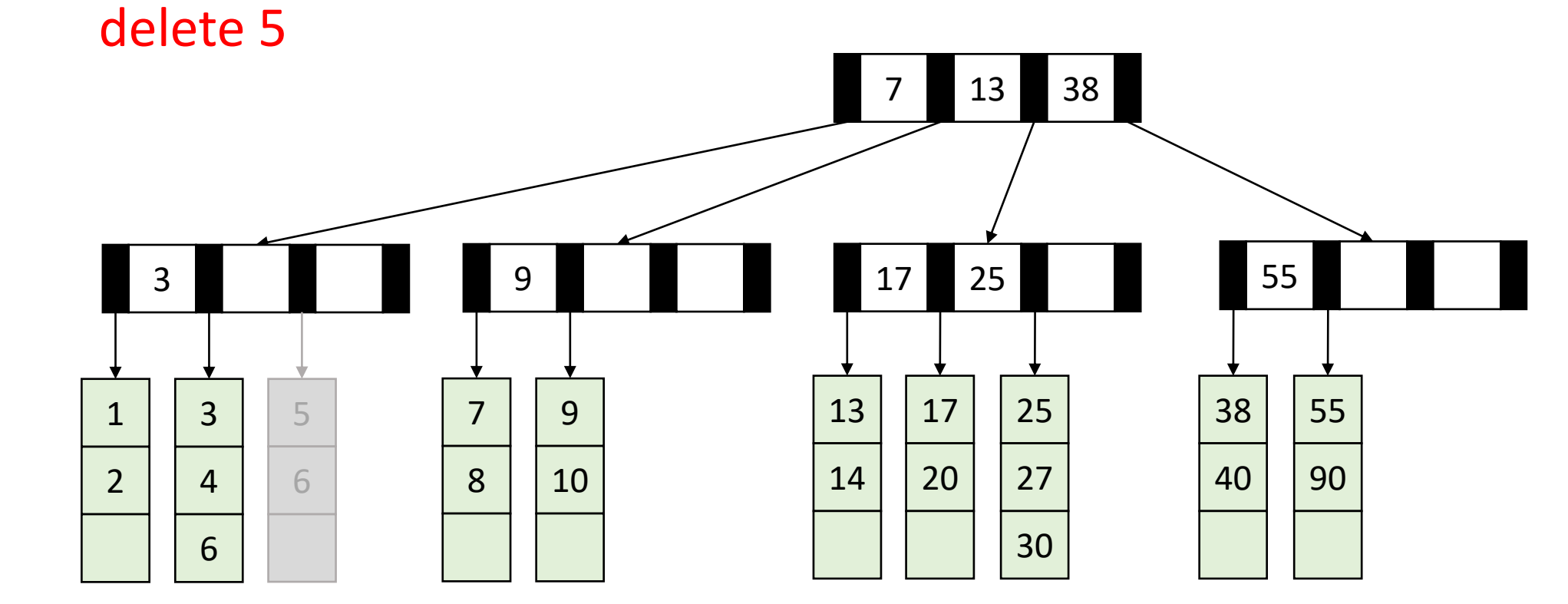

• Recall: all nodes must be at least half full (except root at startup)

delete 1 17 25 55 13 38  $\times$  

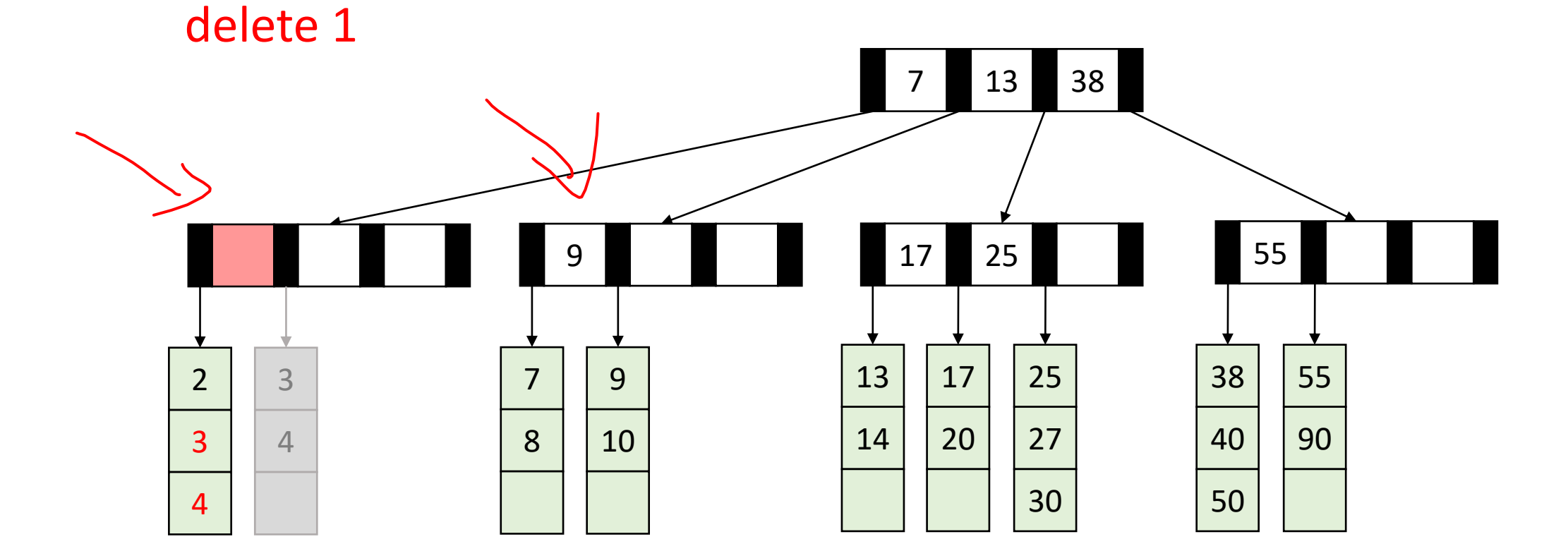

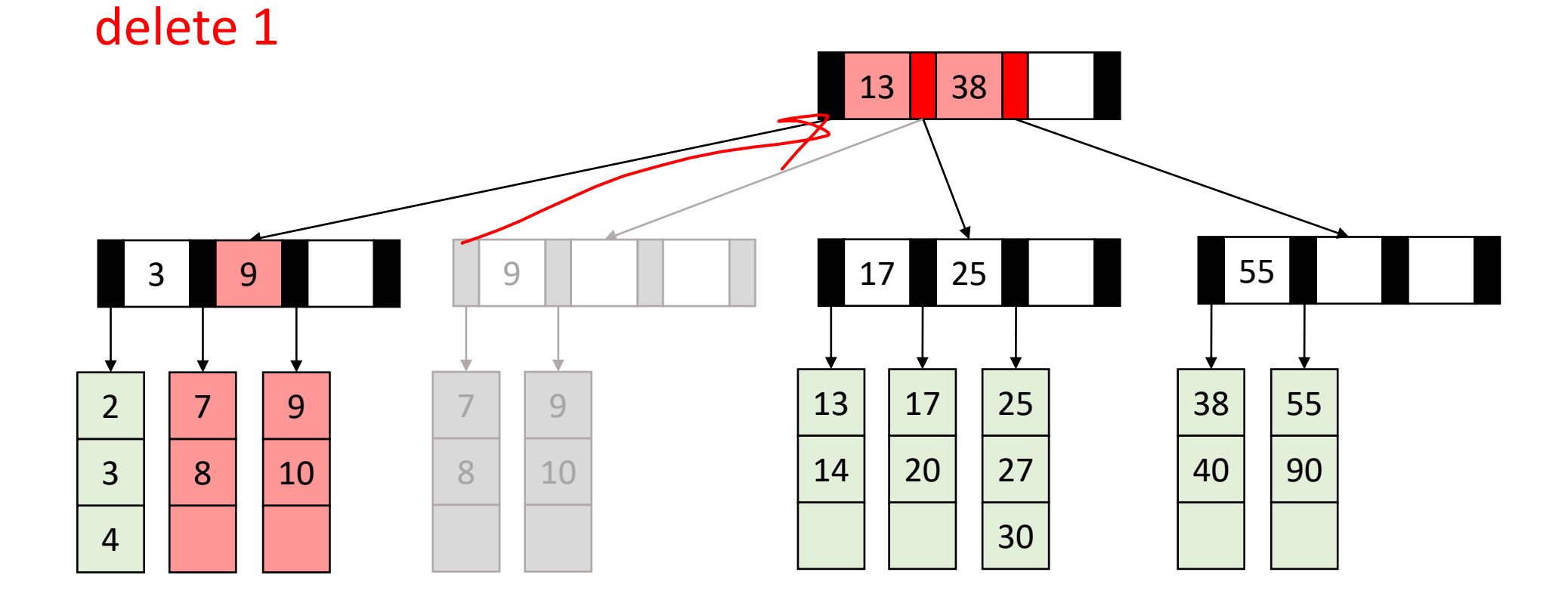

## Delete Summary

- Find the item
- Remove the item from the leaf
	- If that causes the leaf to be under-full, adopt from a neighbor
	- If that would cause the neighbor to be under-full, merge them
	- Update the parent
		- If that causes the parent to be under-full, adopt from a neighbor
		- If that causes the neighbor to be under-full, merge
		- Update the parent
			- …

## Delete TLDR

- Find and remove from leaf
- Keep doing this until everything is "full enough":
	- If the node is now too small, adopt from a neighbor
	- If the neighbor is too small then merge

## Next topic: Hash Tables

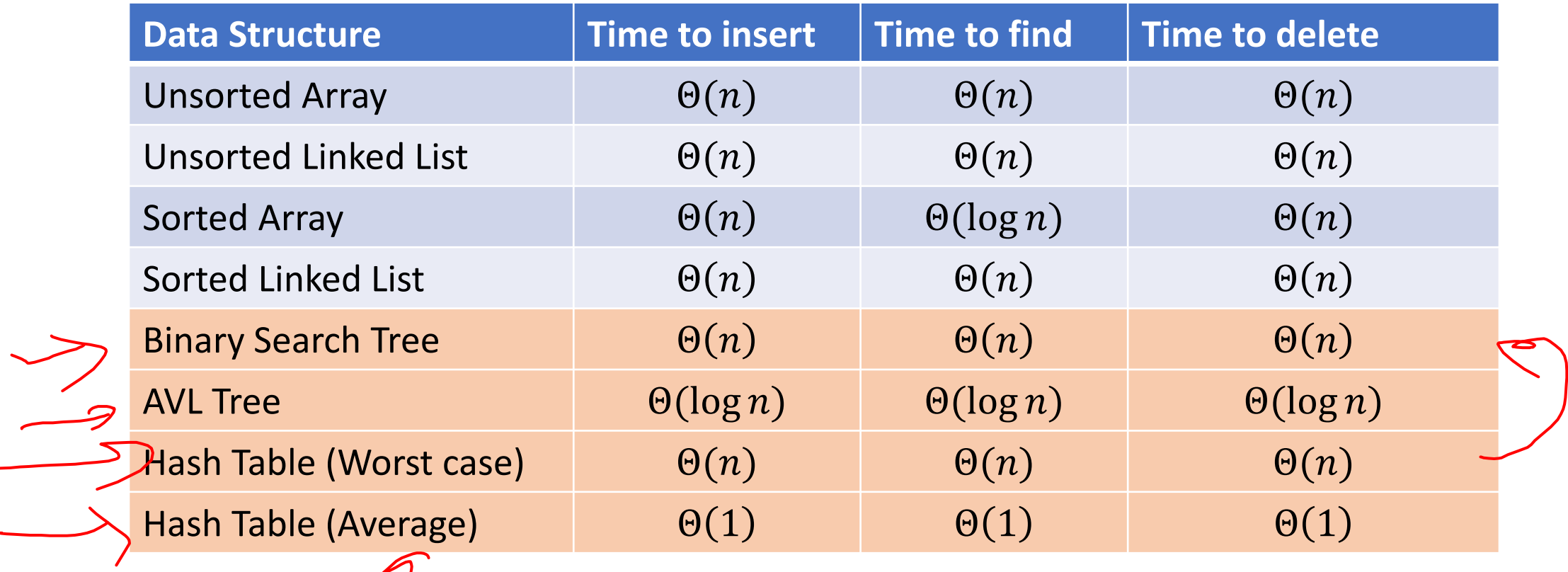

# Two Different ideas of "Average",

#### **Expected Time**

- The expected number of operations a randomly-chosen input uses
- Assumed randomness from somewhere
	- Most simply: from the input
	- Preferably: from the algorithm/data structure itself
- $f(n)$  = sum of the running times for each input of size *n* divided by the number of inputs of size *n* number of inputs of size  $n$

#### •(Amortized Time

- The long-term average per-execution cost (in the worst case)
- Rather than look at the worst case of one execution, look at the total worst case of a sequential chain of many executions
	- Why? The worst case may be guaranteed to be rare
- $f(n)$  = the sum of the running times from a sequence of n sequential calls to the function divided by  $n$

## Amortized Example

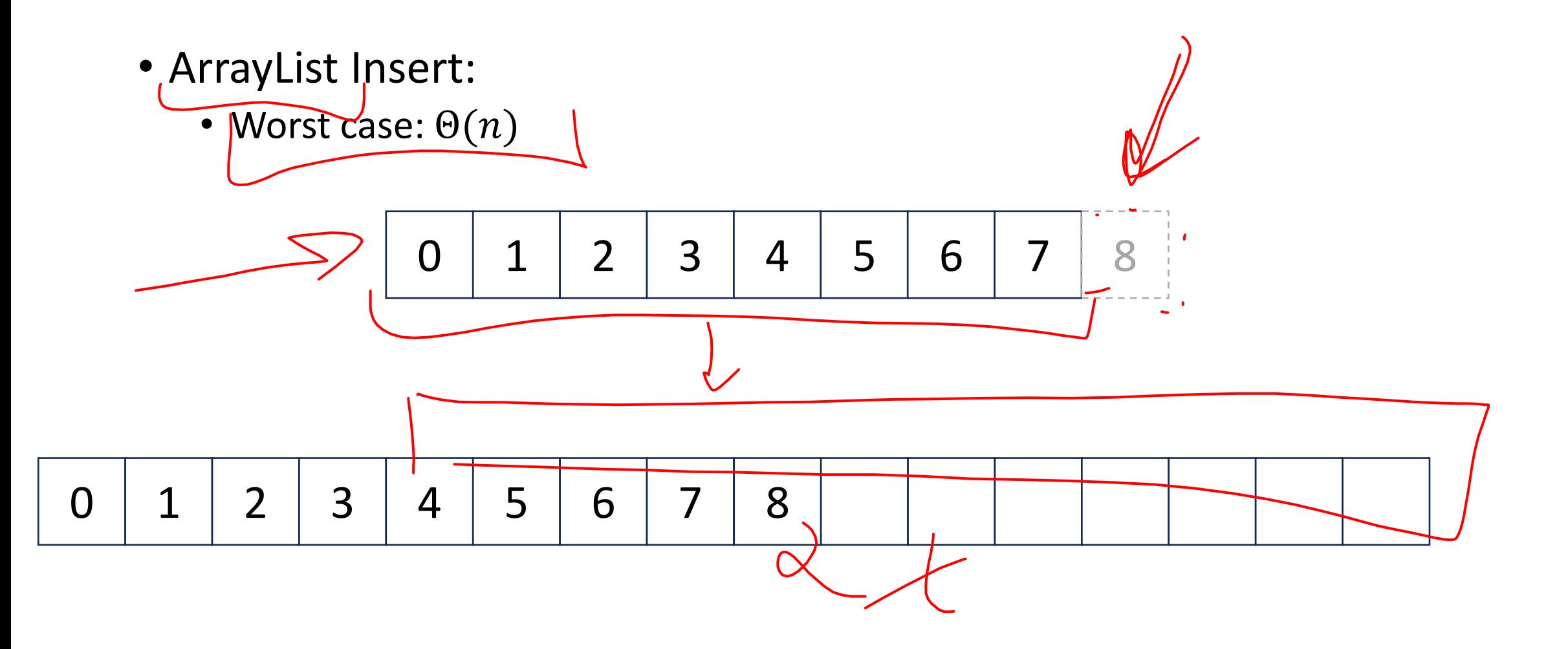

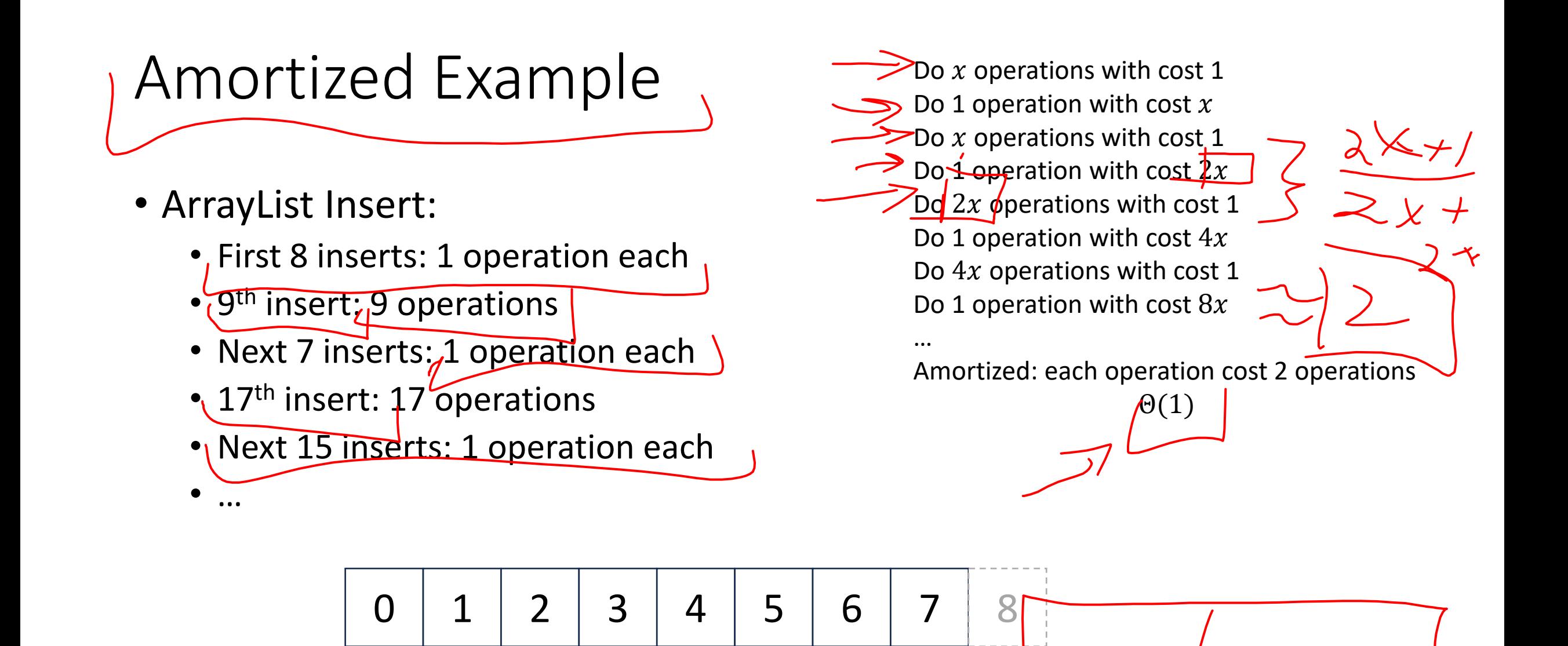

 $0$   $1$   $2$   $3$   $4$   $5$   $6$   $7$   $8$ 

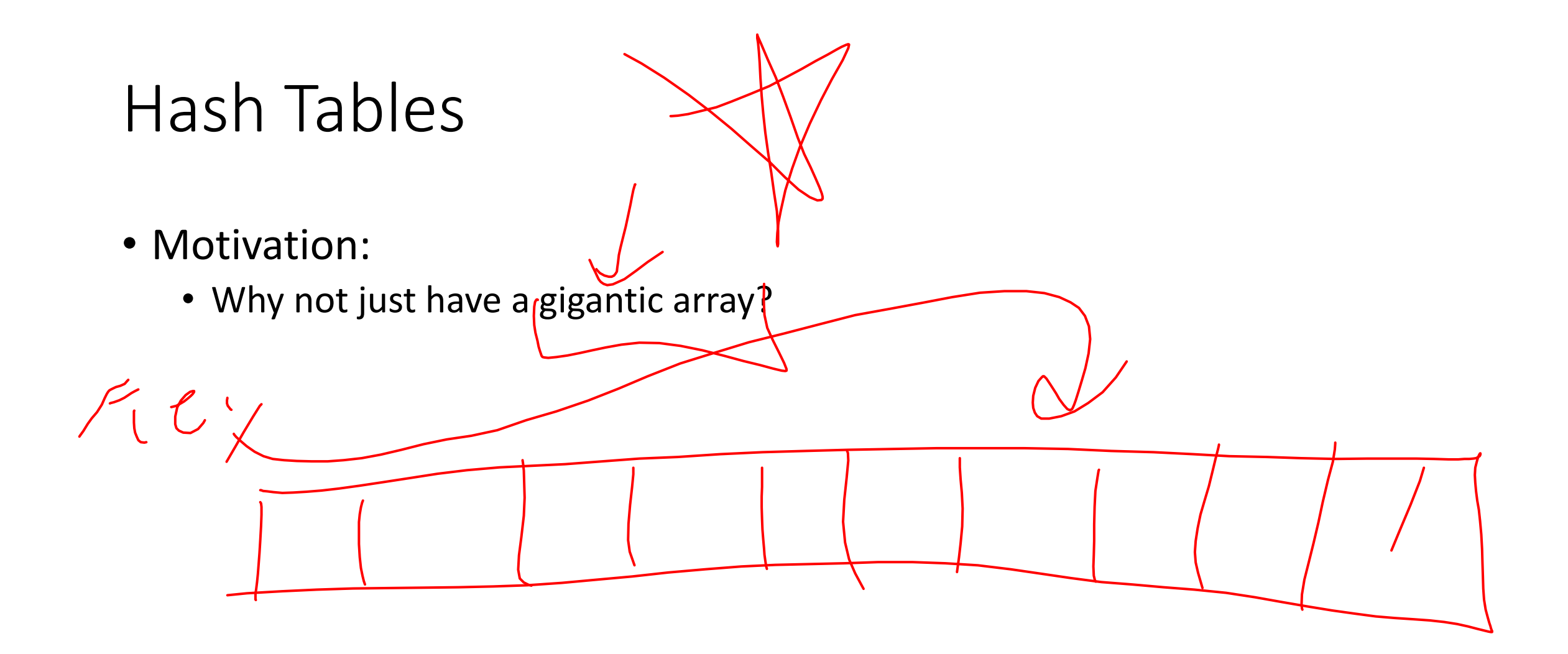

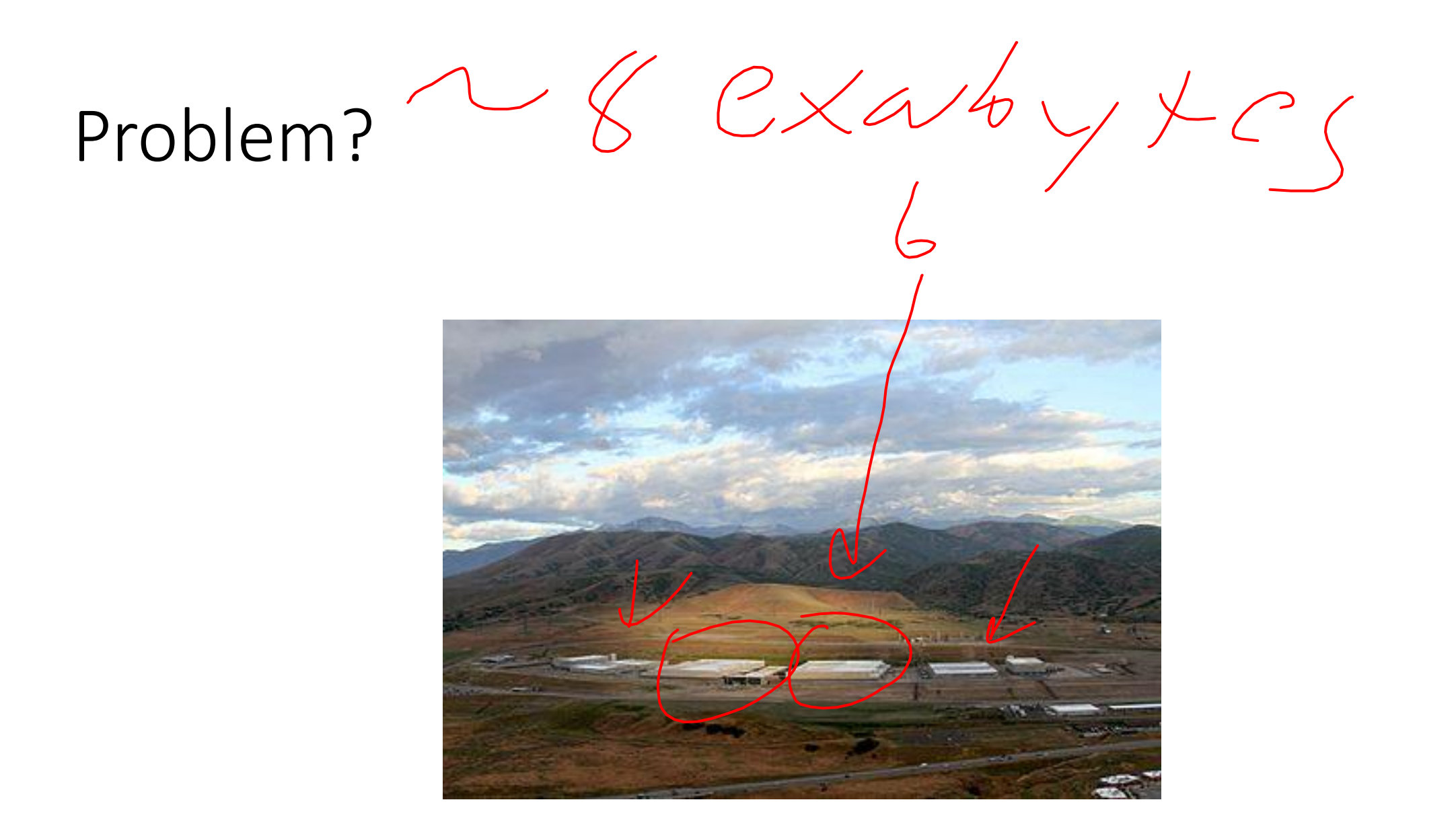

## Hash Tables

#### •, Idea

- Have a small array to store information
- Use a **hash function** to convert the key into an index
	- Hash function should "scatter" the keys, behave as if it randomly assigned keys to indices
- Store key at the index given by the hash function
- Do something if two keys map to the same place (should be very rare)

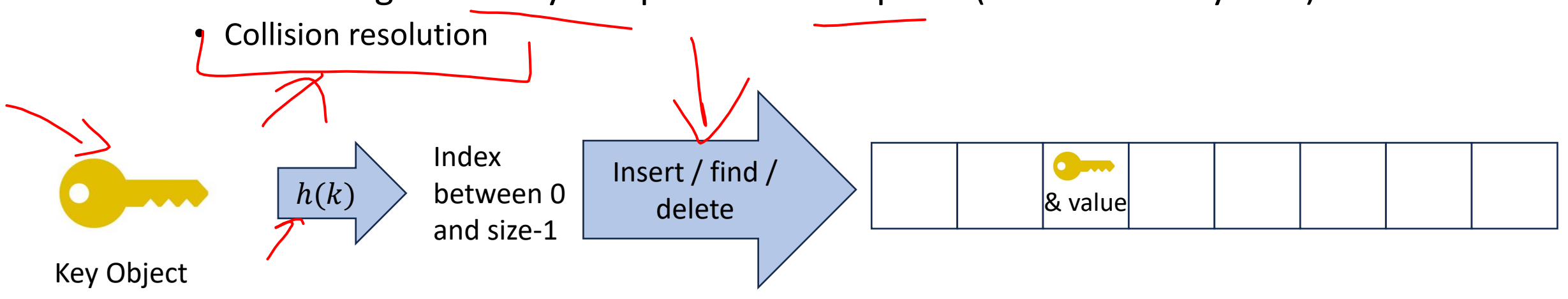

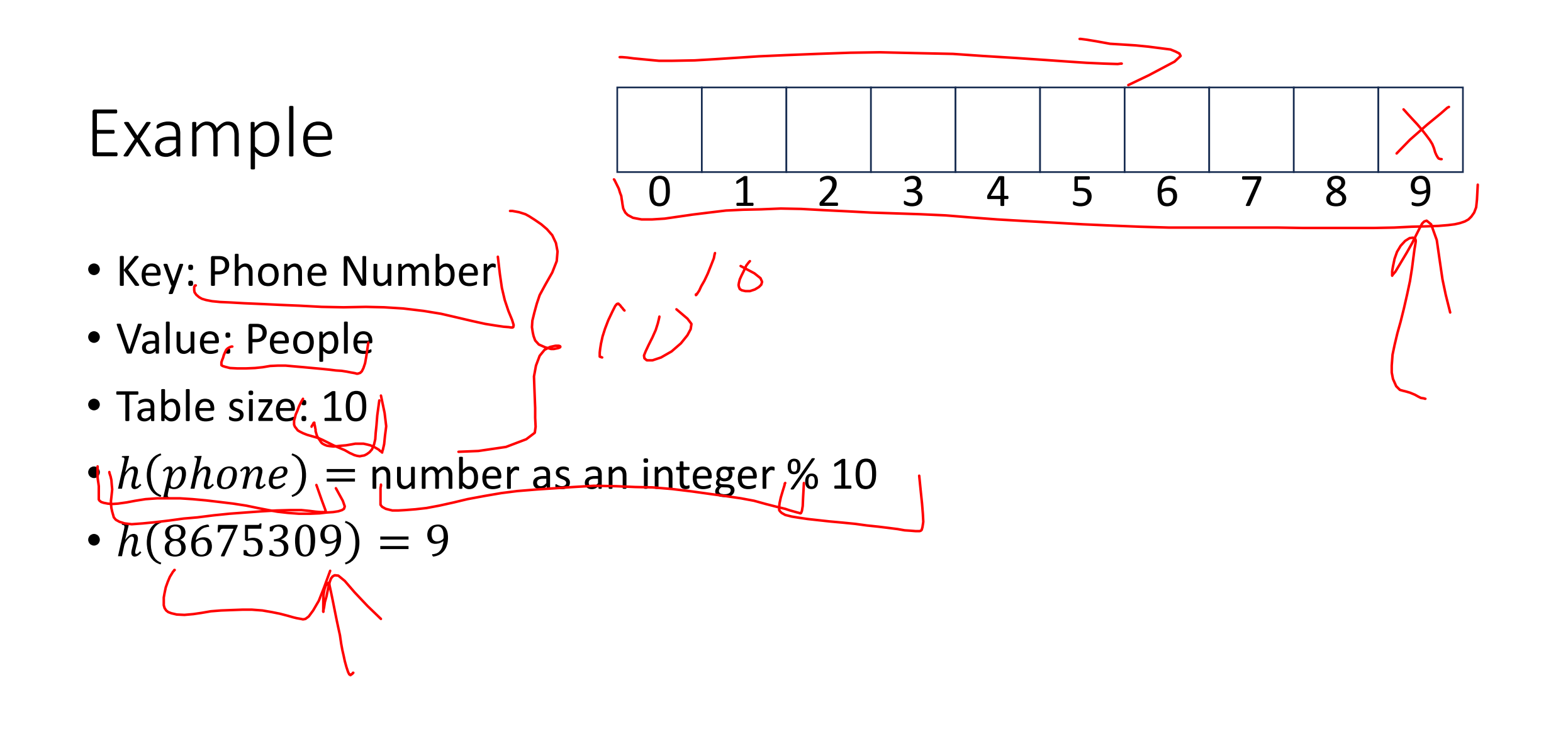

What Influences Running time?  $-Rar\frac{1}{\sigma\gamma} \gamma \frac{\partial f}{\partial x^{\prime}}(\frac{\partial l_{1}}{\partial x^{\prime}})\frac{\partial f}{\partial x^{\prime}} -\frac{1}{2}ize\partial t+5\rho\sigma_{T\alpha}$ 

# Properties of a "Good", Hash

- Definition: A hash function maps objects to integers
- Should be very efficient
	- Calculating the hash should be negligible
- Should "randomly" scatter objects
	- Even similar objects should be able to be far away
- $\epsilon$  Should use the entire table
	- There should not be any indices in the table that nothing can hash to
	- Picking a table size that is prime helps with this
- Should use things needed to "identify" the object
	- Use only fields you would check for a .equals method be included in calculating the hash
	- More fields typically leads to fewer collisions, but less efficient calculation

## A Bad Hash (and phone number trivia)

- $h(phone)$   $\models$  the first digit of the phone number • No US phone numbers start with 1 or 0
	- If we're sampling from this class, 2 is by far the most likely

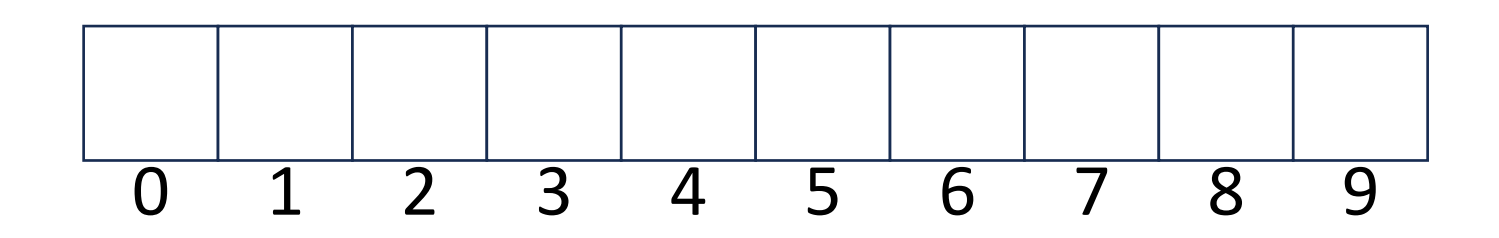

## Compare These Hash Functions (for strings)

- Let  $s = s_0 s_1 s_2 ... s_{m-1}$  be a string of length m • Let  $a(s_i)$  be the ascii encoding of the character  $s_i$
- $h_1(s) = a(s_0)$
- $h_2(s) = \left(\sum_{i=0}^{m-1} a(s_i)\right)$
- $h_3(s) = \left(\sum_{i=0}^{m-1} a(s_i) \cdot 37^i\right)$

## Collision Resolution

- A Collision occurs when we want to insert something into an alreadyoccupied position in the hash table
- 2 main strategies:
	- Separate Chaining
		- Use a secondary data structure to contain the items
			- E.g. each index in the hash table is itself a linked list
	- Open Addressing
		- Use a different spot in the table instead
			- Linear Probing
			- Quadratic Probing
			- Double Hashing

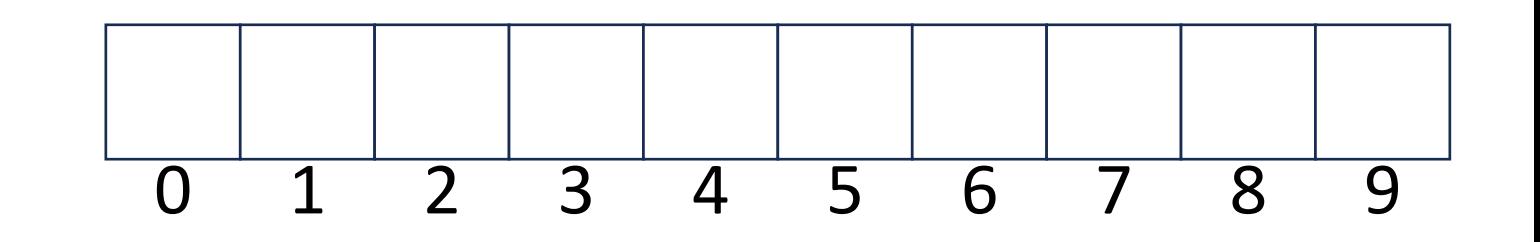

## Separate Chaining Insert

- To insert  $k, v$ :
	- Compute the index using  $i = h(k)$  % size
	- Add the key-value pair to the data structure at  $table[i]$

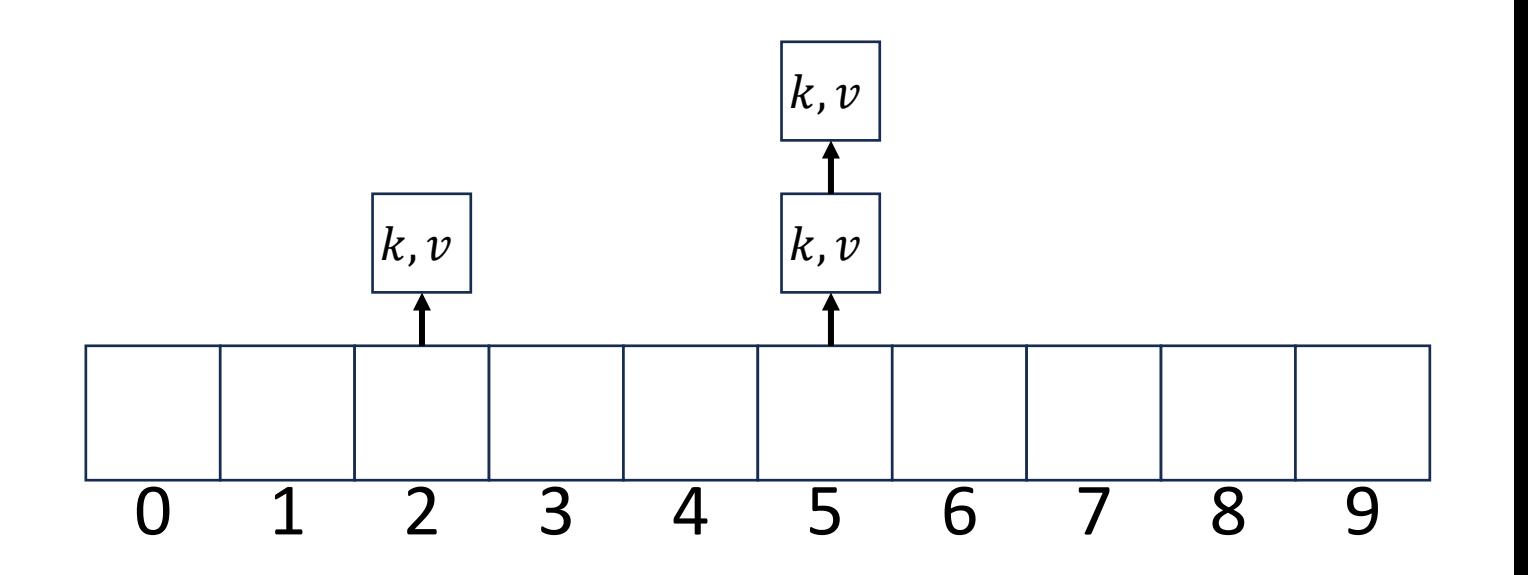

## Separate Chaining Find

- $\bullet$  To find  $k$ :
	- Compute the index using  $i = h(k)$  % size
	- Call find with the key on the data structure at  $table[i]$

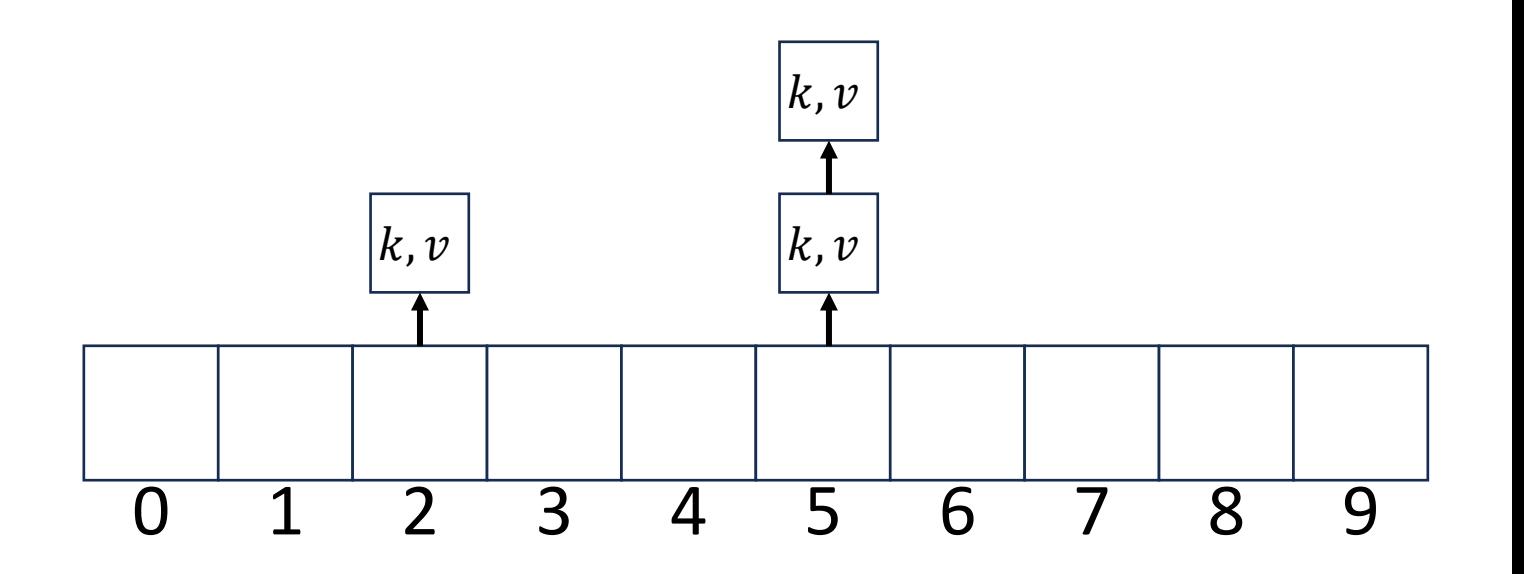

## Separate Chaining Delete

- $\bullet$  To delete  $k$ :
	- Compute the index using  $i = h(k)$  % size
	- Call delete with the key on the data structure at  $table[i]$

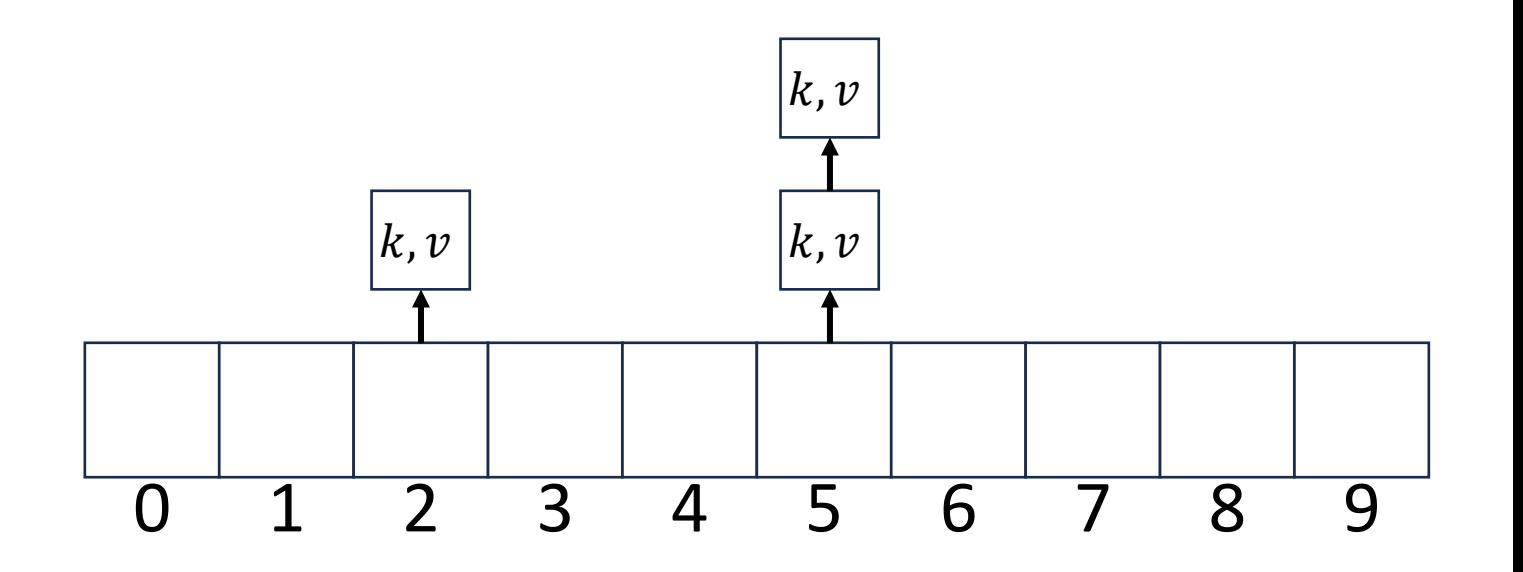

## Formal Running Time Analysis

- The **load factor** of a hash table represents the average number of items per "bucket"
	- $\lambda =$  $\boldsymbol{n}$ size
- Assume we have a has table that uses a linked-list for separate chaining
	- What is the expected number of comparisons needed in an unsuccessful find?
	- What is the expected number of comparisons needed in a successful find?
- How can we make the expected running time  $\Theta(1)$ ?

## Load Factor?

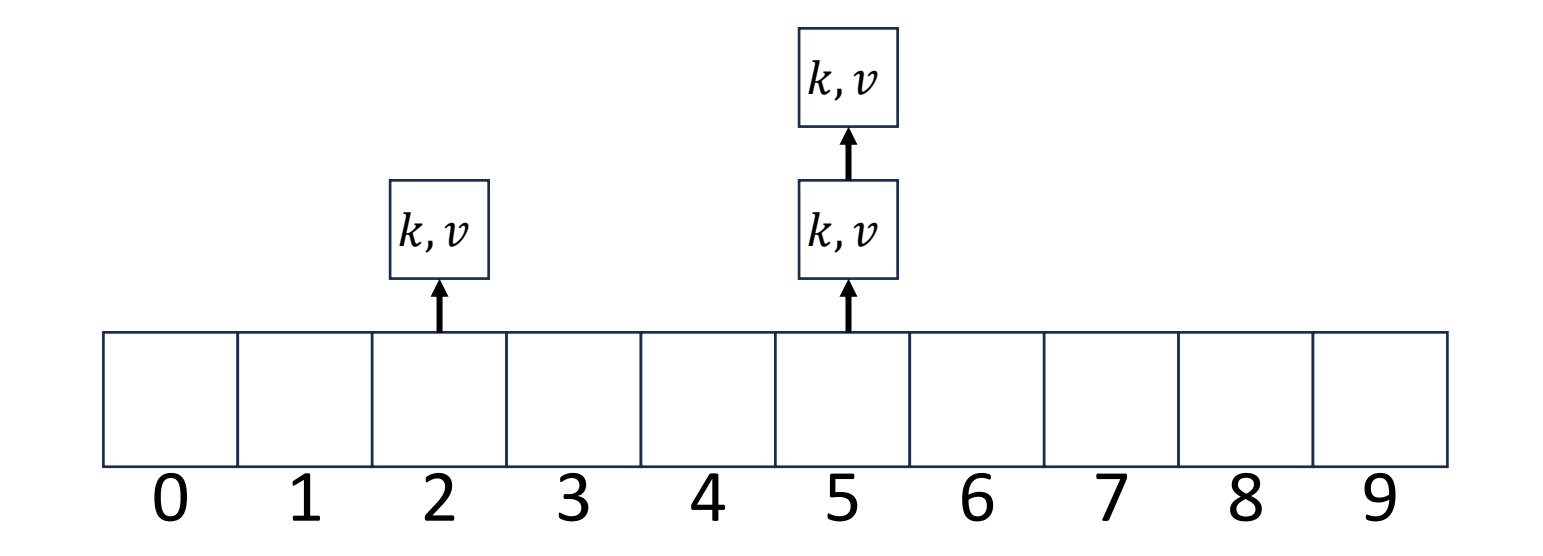

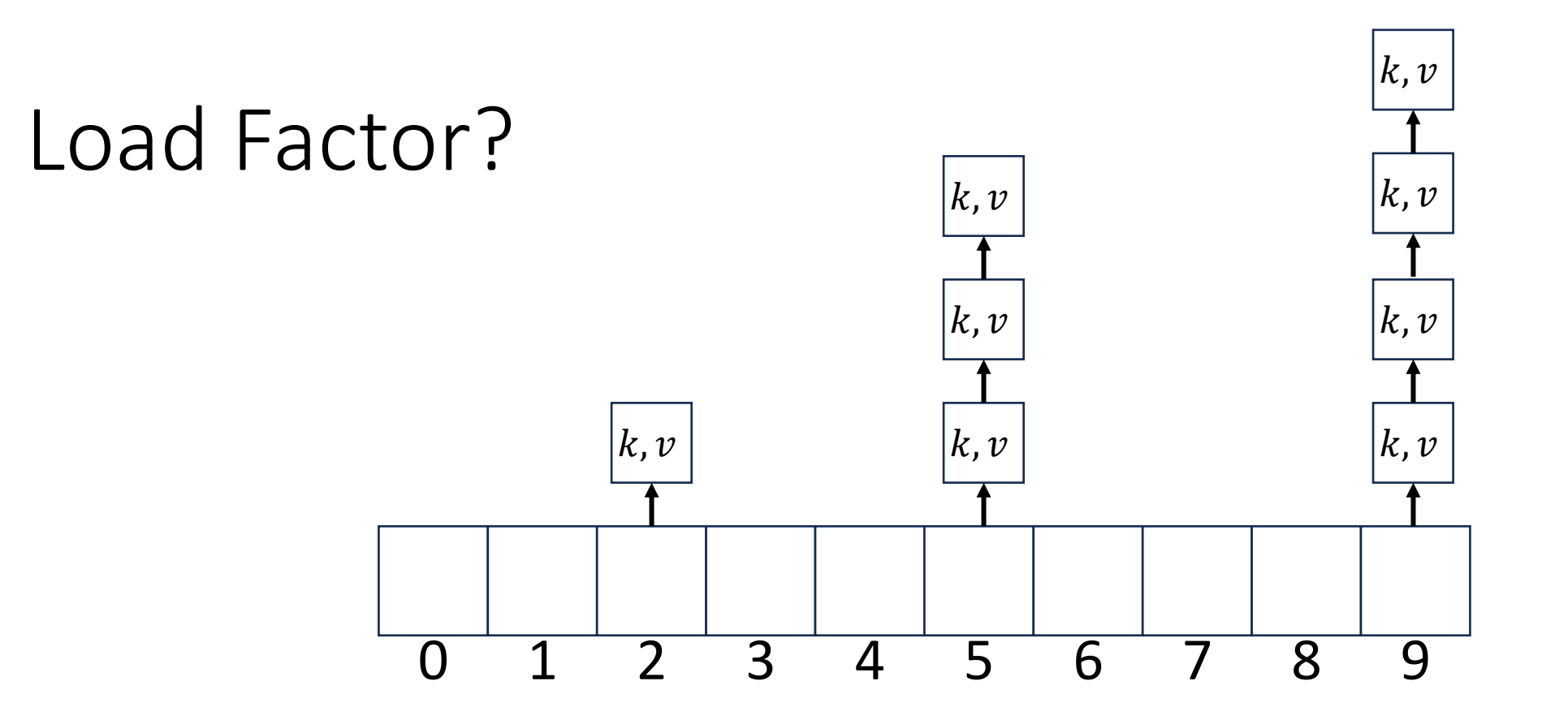

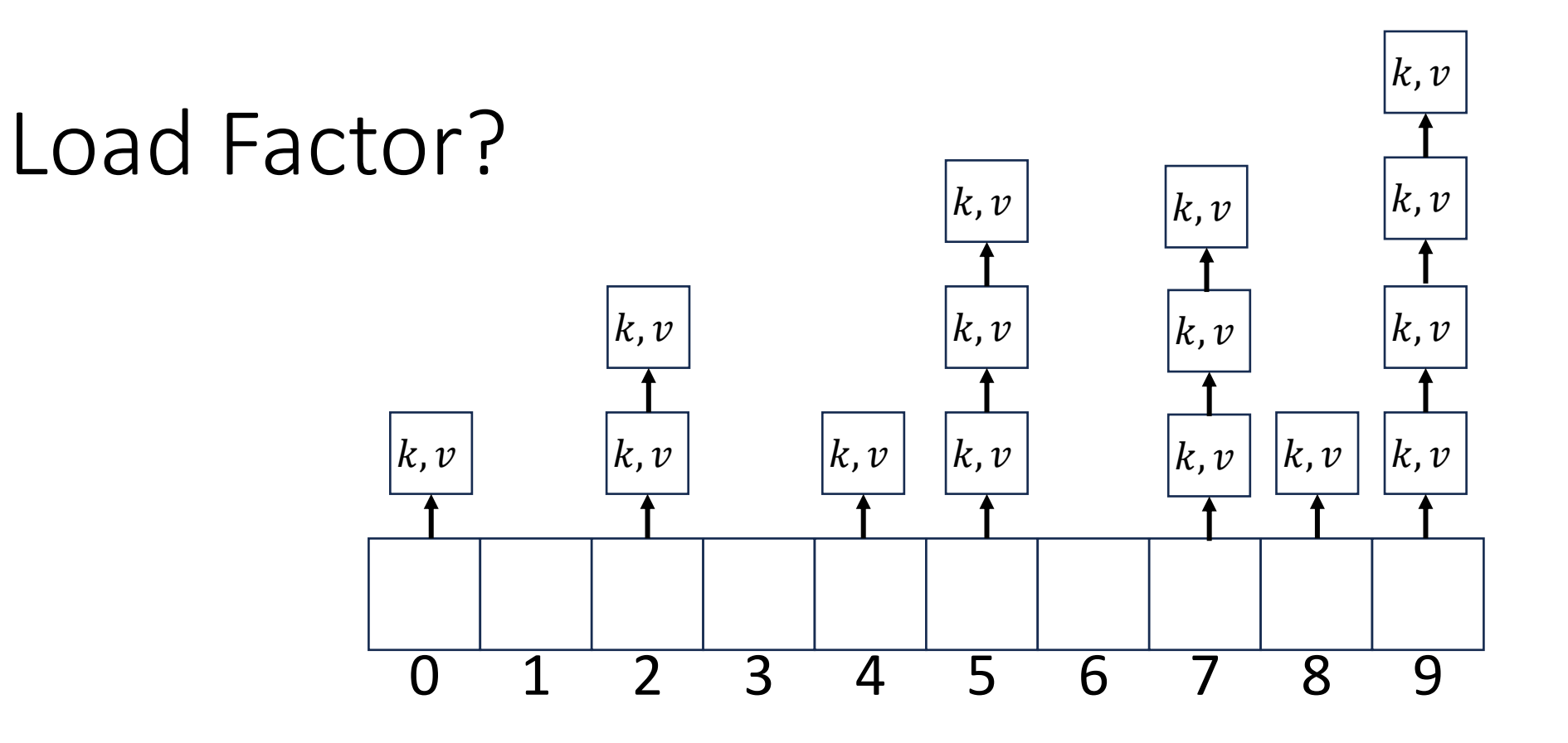

## Collision Resolution: Linear Probing

• When there's a collision, use the next open space in the table

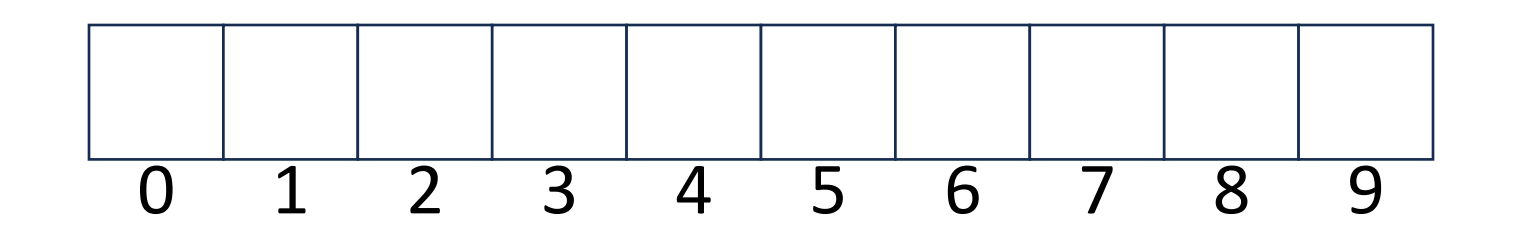

## Linear Probing: Insert Procedure

• To insert  $k, v$ 

• …

- Calculate  $i = h(k)$  % size
- If  $table[i]$  is occupied then try  $(i + 1)\%$  size
- If that is occupied try  $(i + 2)\%$  size
- If that is occupied try  $(i + 3)\%$  size

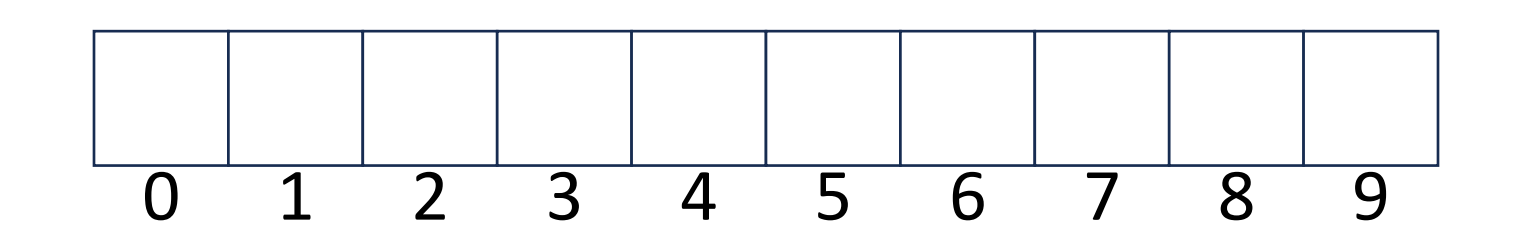

## Linear Probing: Find

• Let's do this together!

## Linear Probing: Find

- To find key  $k$ 
	- Calculate  $i = h(k)$  % size
	- If  $table[i]$  is occupied and does not contain k then look at  $(i + 1)$  % size
	- If that is occupied and does not contain k then look at  $(i + 2)$  % size
	- If that is occupied and does not contain k then look at  $(i + 3)$  % size
	- Repeat until you either find  $k$  or else you reach an empty cell in the table

## Linear Probing: Delete

• Let's do this together!

## Linear Probing: Delete

• Let's do this together!